## Xolo a700 user manual

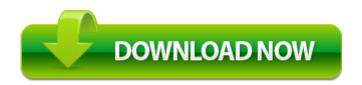

Direct Link #1